# 地域請求書類(移動支援) 操作説明書

#### ■各種シートの説明

# ①受給者一覧

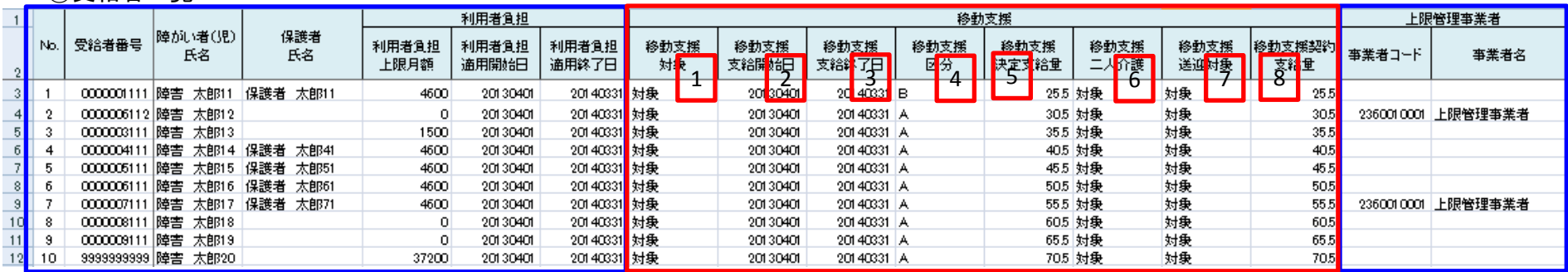

### ※青枠はどのサービスでも共通、赤枠はサービス独自

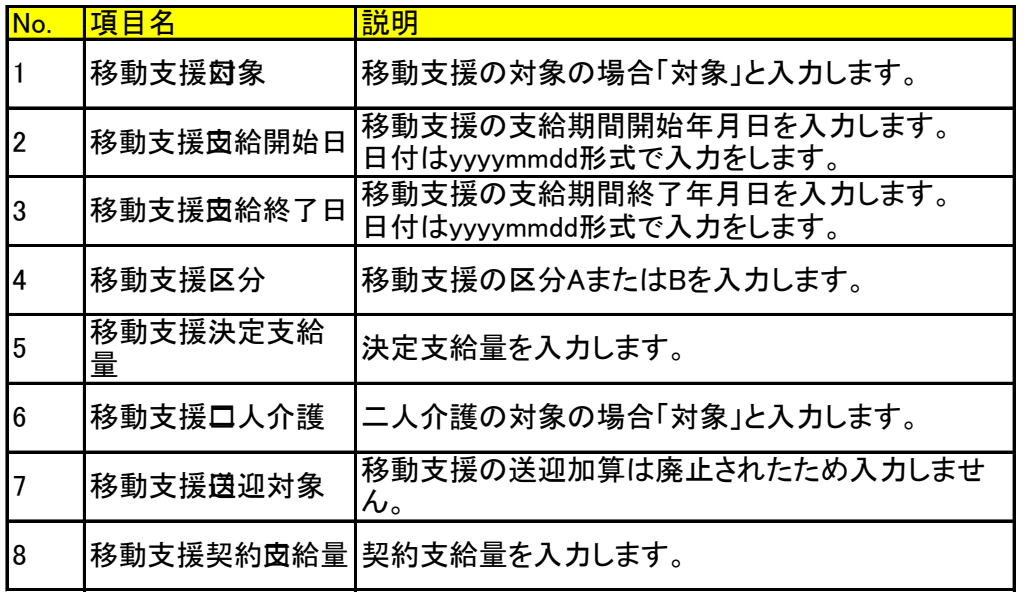

例:2013年4月1日→20130401

### ②移動支援の実績記録票

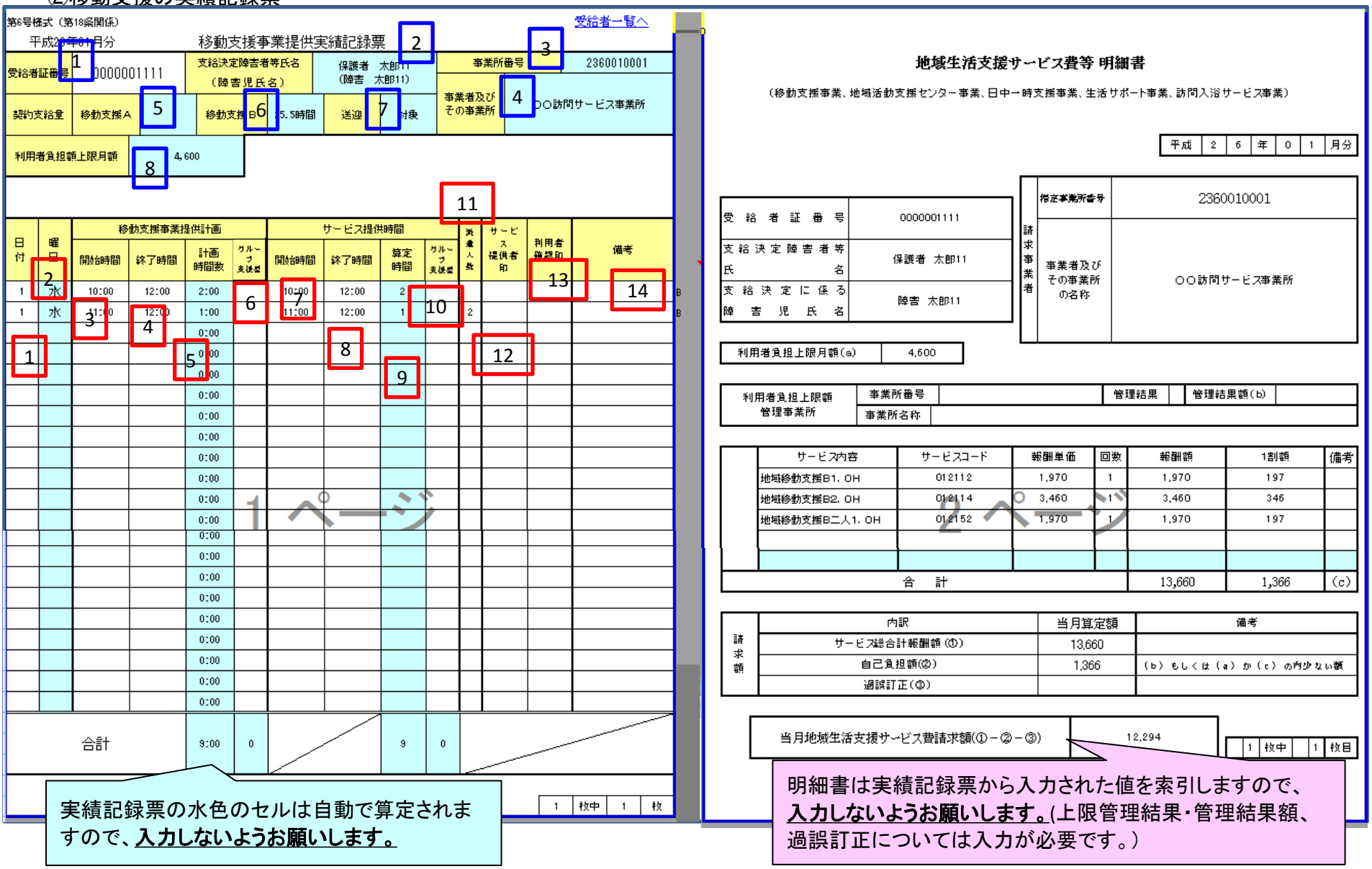

# 対象者情報欄(青枠の数字) 入力不要

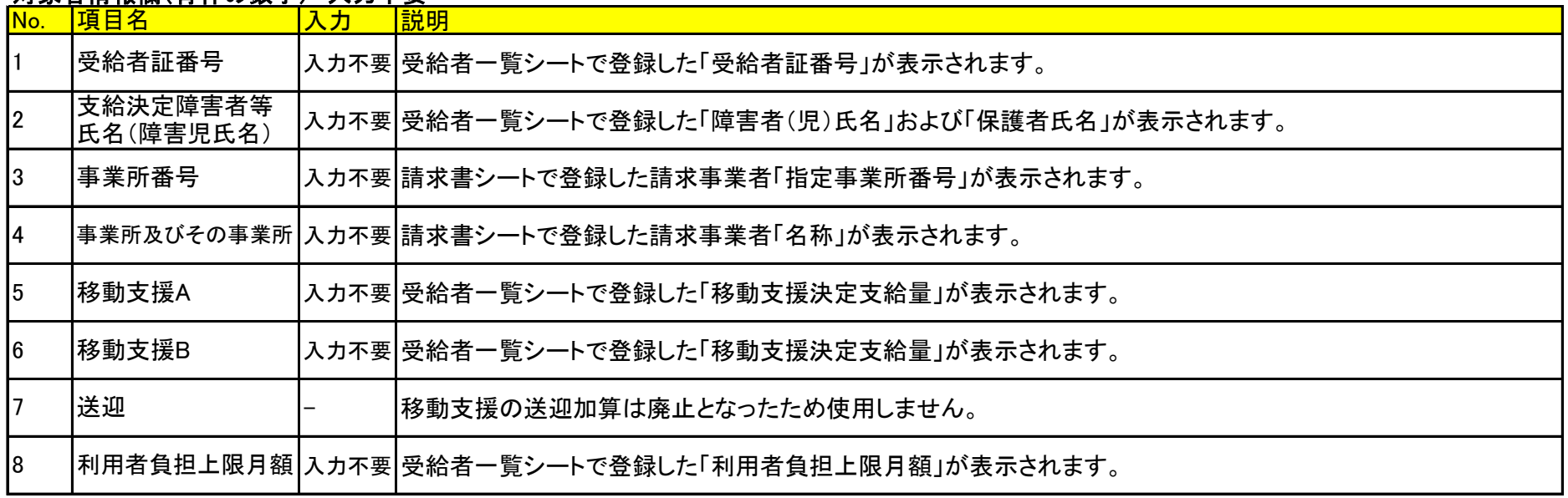

# 実績情報欄(赤枠の数字)

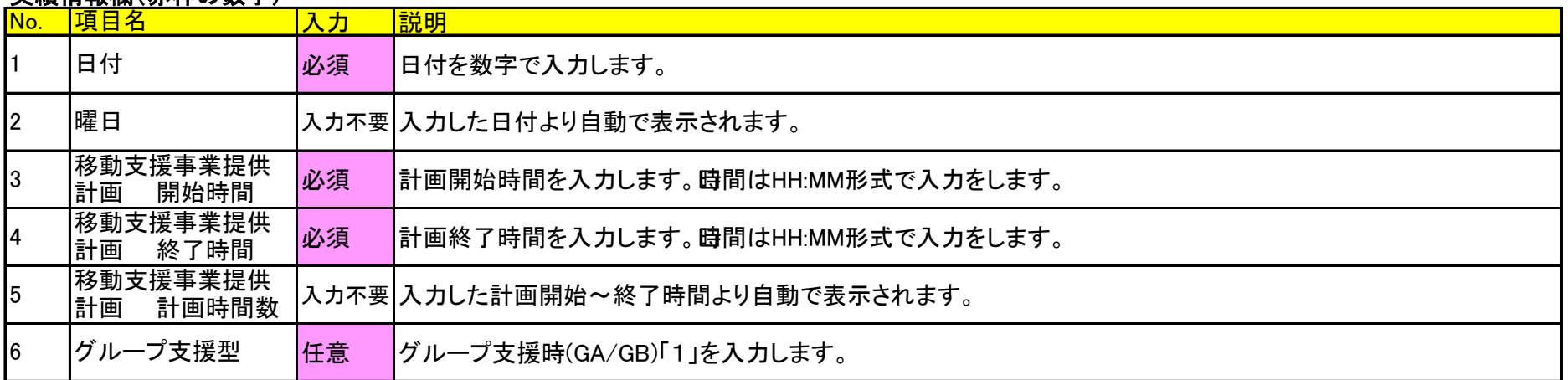

(次ページへ)

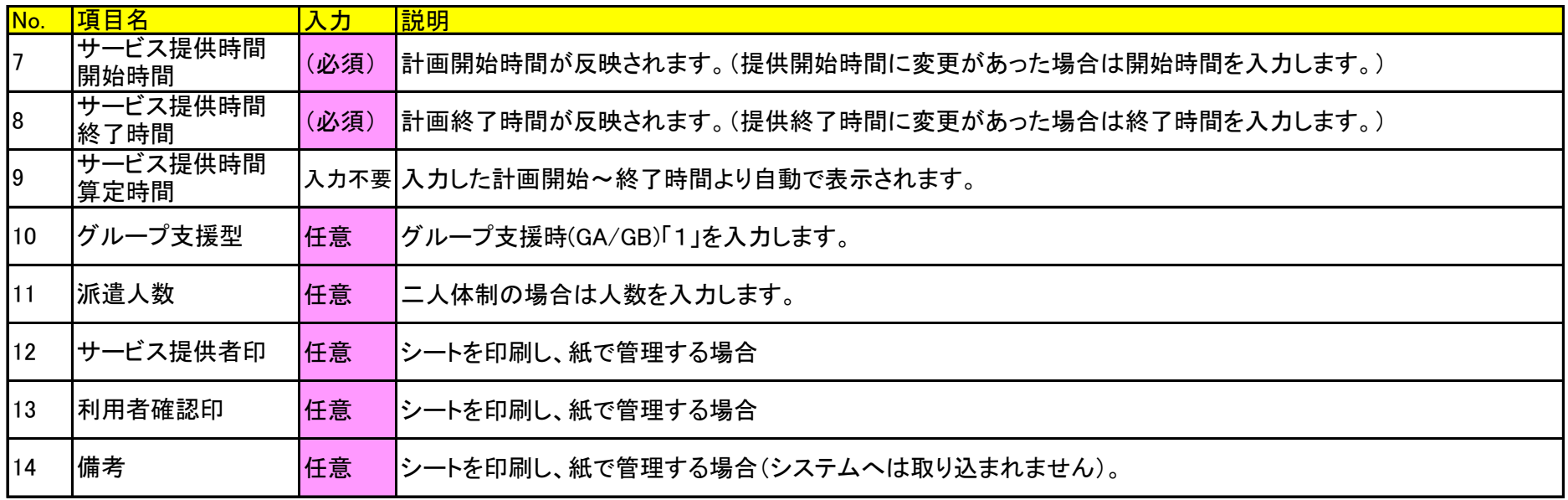